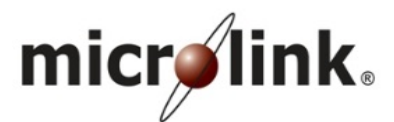

# **MICROLINK SOLUTIONS BERHAD**

[Registration No. 200301018362 (620782-P)] (Incorporated in Malaysia)

# **ADMINISTRATIVE GUIDE FOR THE 18TH ANNUAL GENERAL MEETING (18TH AGM)**

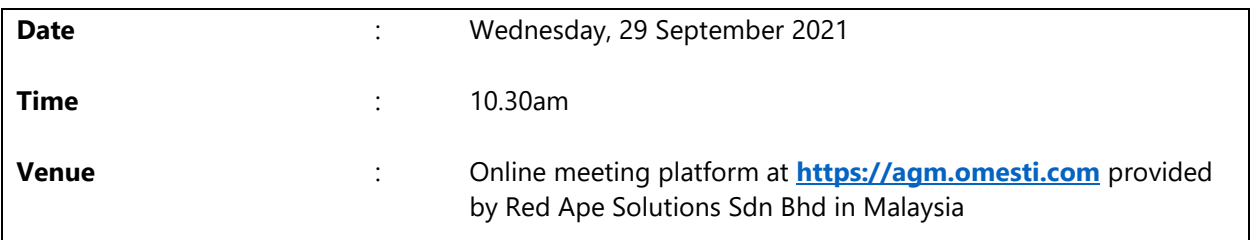

## **FULLY VIRTUAL MEETING**

On 28 May 2021, the Government of Malaysia announced the implementation of the nationwide Movement Control Order 3.0 (MCO 3.0 / total lockdown) to curb the spread of COVID-19 infection The period of the MCO 3.0 was initially set from 1 June 2021 until 14 June 2021, which was subsequently extended until 28 June 2021, and then beyond 28 June 2021. At the time of issuance of this Administrative Guide, only limited sectors of the economy are permitted to operate.

As part of the safety measures to curb the spread of COVID-19 and for the well-being of the shareholders of Microlink Solutions Berhad (Microlink/the Company), the 18<sup>th</sup> AGM of the Company will therefore be conducted on a fully virtual basis via live streaming and online remote voting using the RPEV facilities provided by Red Ape Solutions Sdn Bhd at its online meeting platform (Portal) at [https://agm.omesti.com.](https://agm.omesti.com/)

This is in line with the Guidance Note and Frequently Asked Questions on the Conduct of General Meetings for Listed Issuers revised by the Securities Commission Malaysia on 1 June 2021 (Revised Guidance Note and FAQs), whereby listed issuers are only allowed to conduct fully virtual general meetings during the MCO 3.0. A fully virtual general meeting is conducted online where all meeting participants, including the Chairman of the meeting, board members, senior management and shareholders, participate in the meeting remotely.

For the purpose of complying with Section 327(2) of the Companies Act 2016, which requires the Chairman of the Meeting to be at the main venue of the 18<sup>th</sup> AGM, in this instance it will be via the online meeting platform provided in Malaysia by Red Ape Solutions Sdn Bhd at its Portal at [https://agm.omesti.com.](https://agm.omesti.com/)

Please note that the quality of the live webcast and online remote voting throughout the  $18<sup>th</sup>$  AGM are dependent on your internet bandwidth and stability of your internet connection.

## **RPEV FACILITIES**

Shareholders are able to participate, speak (in the form of real-time submission of typed texts) and vote remotely at the 18th AGM using Remote Participation & Electronic Voting (RPEV) facilities via the Portal.

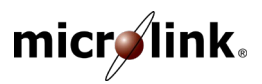

## **PROCEDURES FOR RPEV**

Shareholders/proxies/corporate representatives/attorneys who wish to participate in the 18<sup>th</sup> AGM remotely using the RPEV facilities, are to follow the requirements and procedures as summarised below:

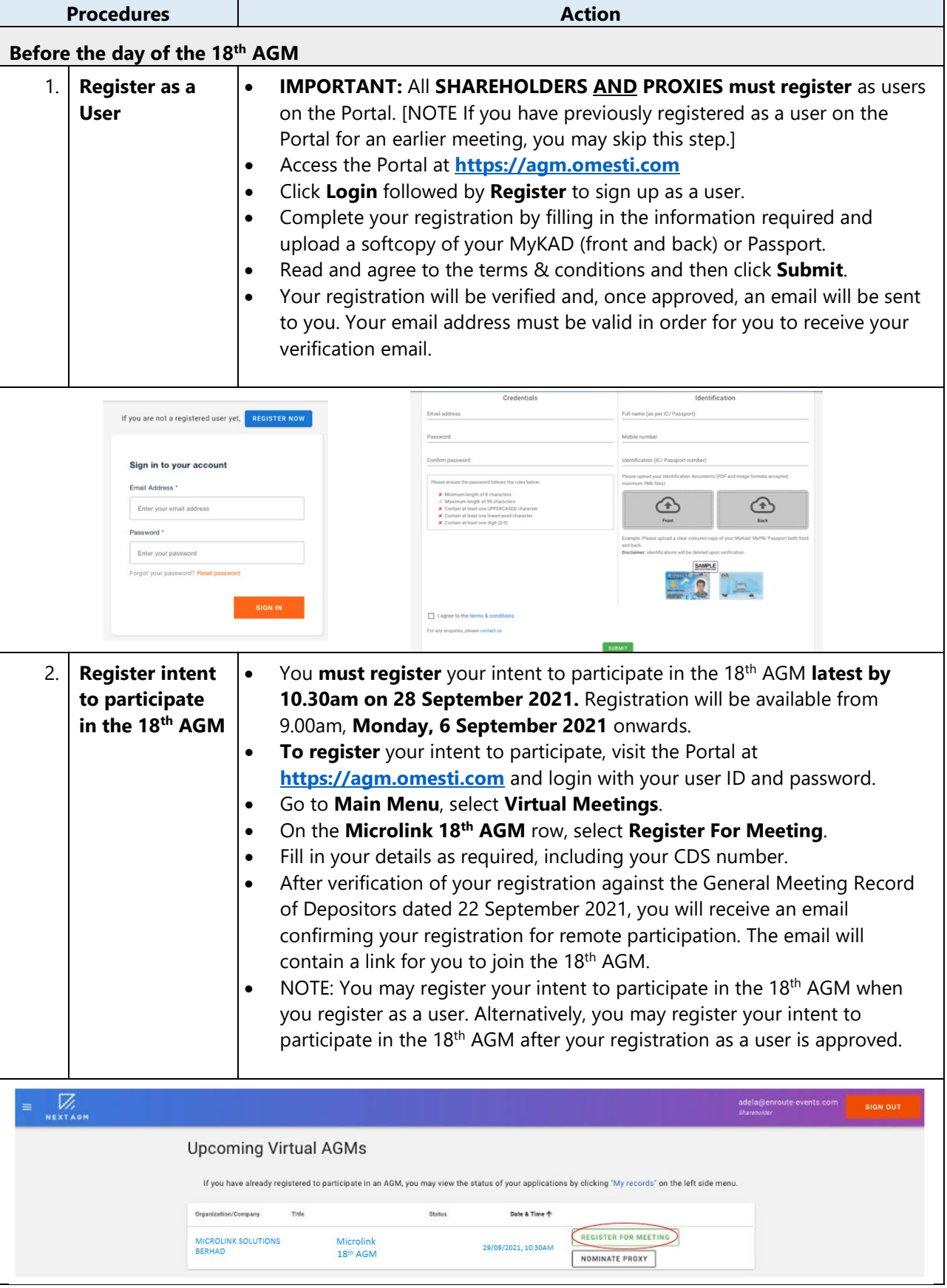

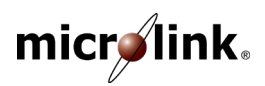

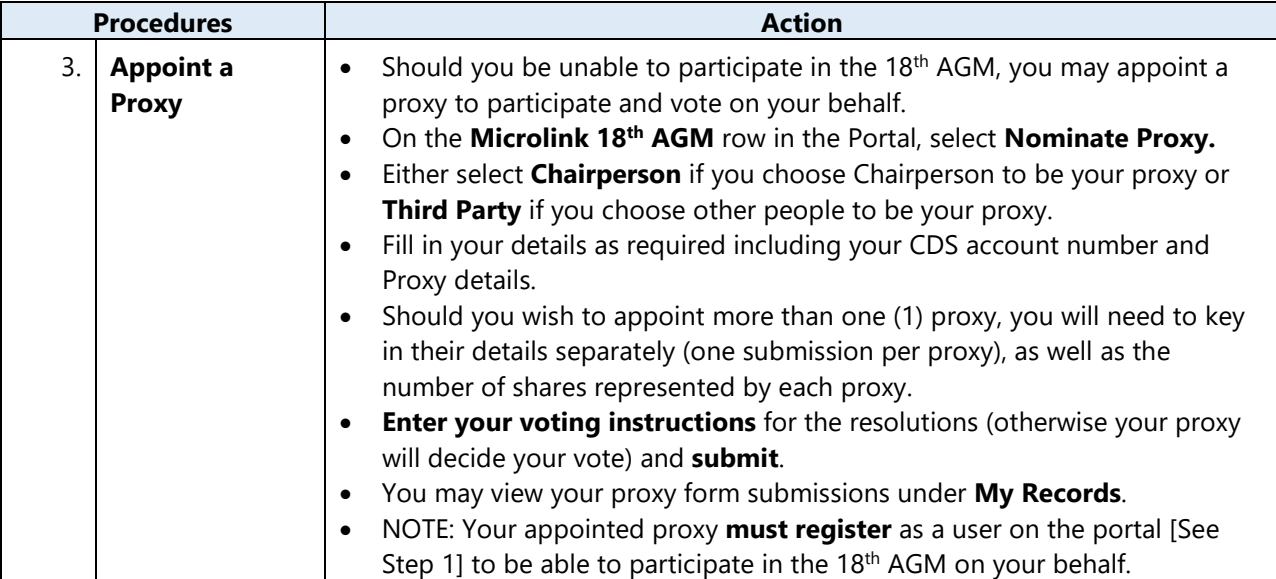

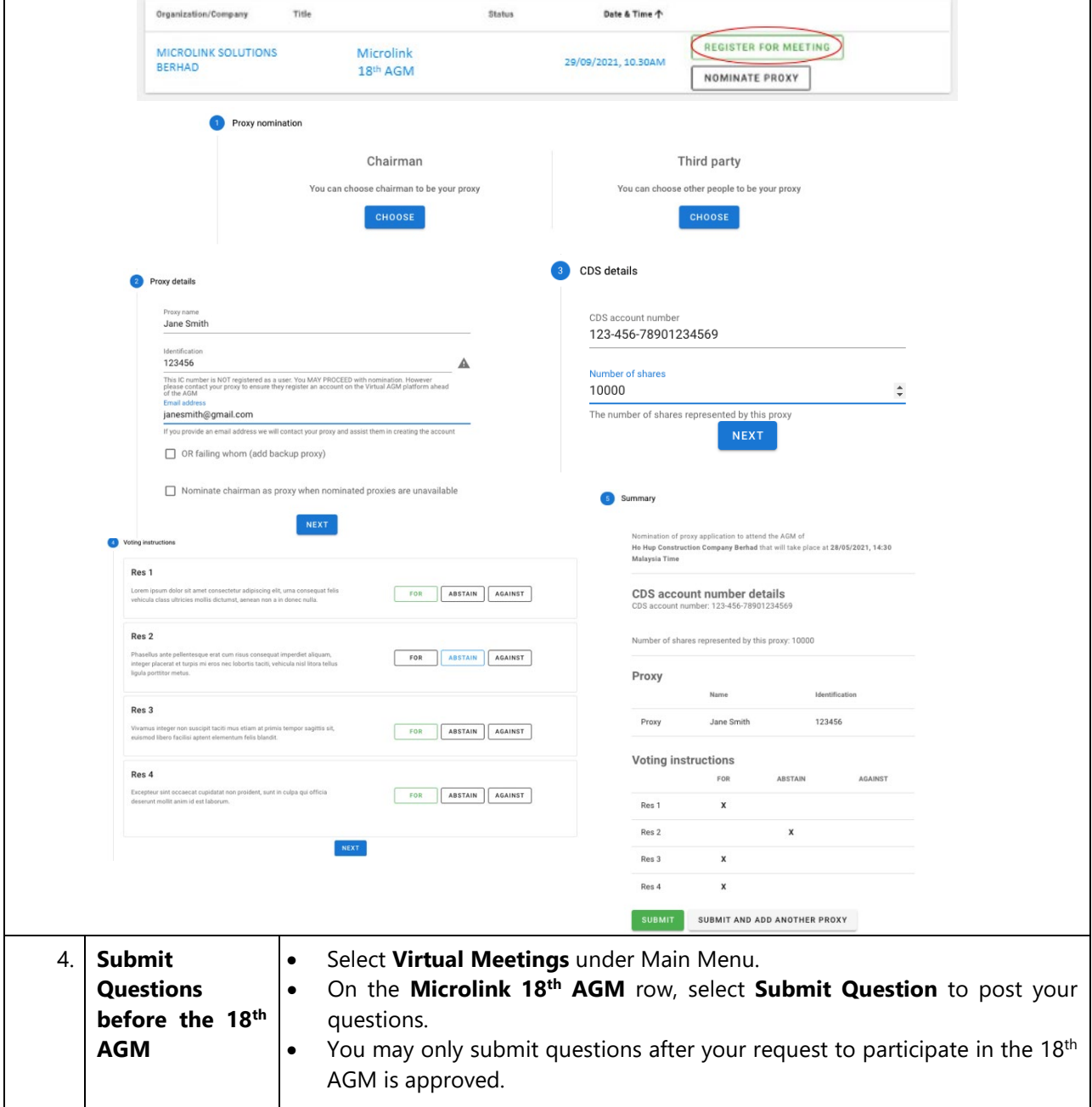

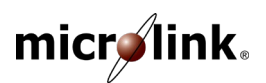

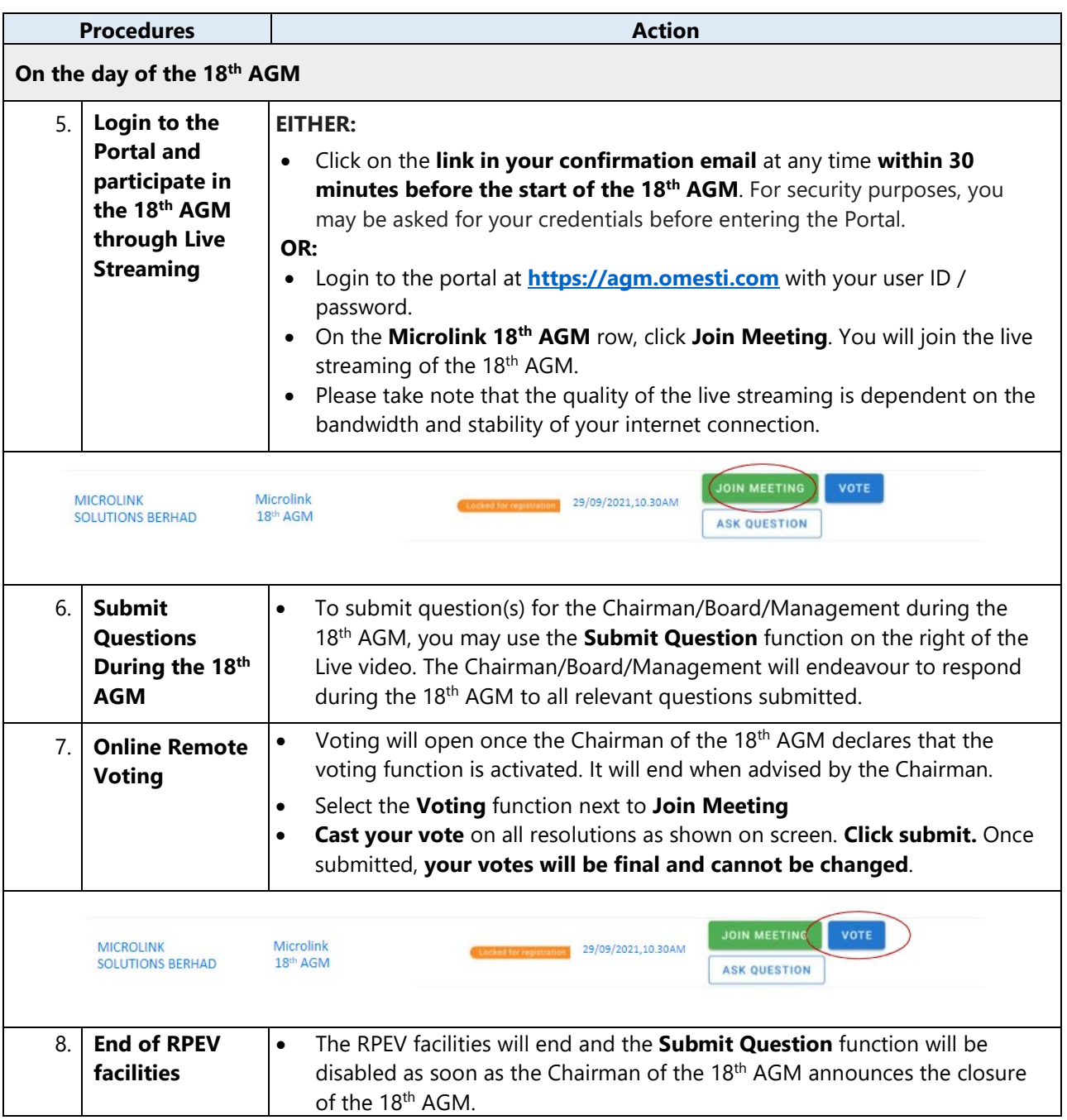

#### *Note to users of the RPEV facilities:*

- *(a) Once your application to participate in the 18th AGM is approved, you will be granted the rights to participate in the live stream broadcast of the 18th AGM and to vote remotely. Your login to the Portal on the day of the 18th AGM and clicking "Join Meeting will indicate your presence at the 18th AGM.*
- *(b) If you encounter any issues with your online registration, logging-in or online remote voting at the Portal, please call +603 9779 1708 during office hours or email to [agm@omesti.com](mailto:agm@omesti.com) for assistance*.

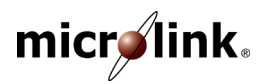

## **APPOINTMENT OF PROXY**

- I. The 18<sup>th</sup> AGM will be conducted on a fully virtual basis. If you are unable to participate in the 18<sup>th</sup> AGM, you may appoint a proxy of your choice or the Chairman of the 18<sup>th</sup> AGM and indicate your voting instructions in the Form of Proxy.
- II. Your Form of Proxy must be submitted **not less than 24 hours before the time appointed for holding the 18th AGM** or any adjournment thereof, otherwise the Form of Proxy shall be treated as invalid.

You may submit the Form of Proxy electronically via the Portal at **[https://agm.omesti.com](https://agm.omesti.com/)** no later than **Tuesday, 28 September 2021 at 10.30am**. See Step 3 above, "**Appoint a Proxy**".

You may also submit the Form of Proxy by email to [osem@quadrantbiz.co,](mailto:team@quadrantbiz.co) by fax to +603 9779 1701/02 or by post to the following Registered Office address:

#### **MICROLINK SOLUTIONS BERHAD**

[Registration No. 200301018362 (620782-P)] Ho Hup Tower – Aurora Place, 2-07-01 – Level 7 Plaza Bukit Jalil, No. 1, Persiaran Jalil 1 Bandar Bukit Jalil, 57000 Kuala Lumpur

For the safety of all concerned, it is highly recommended that you submit your Form of Proxy via the Portal or via email to [osem@quadrantbiz.co.](mailto:team@quadrantbiz.co)

III. **CORPORATE REPRESENTATIVES/ATTORNEYS:** In order to participate in the 18<sup>th</sup> AGM via RPEV facilities, the following requirements apply and must be completed **not less than 24 hours before the time appointed for holding the 18th AGM** or any adjournment thereof:

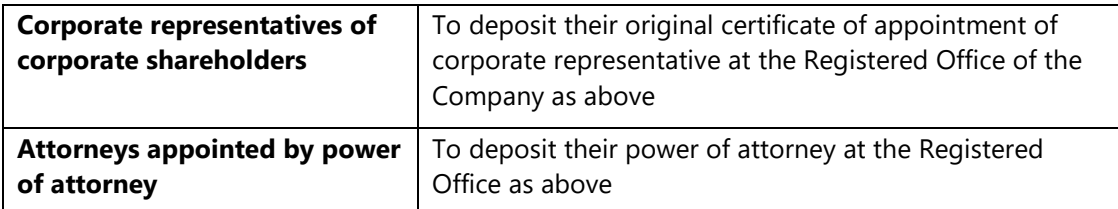

IV. Any shareholder who has appointed a proxy/attorney/authorised representative to participate at the 18th AGM via RPEV facilities **must ensure** that this person[s] **register as a user** at the Portal **latest by Tuesday, 28 September 2021 at 10.30am**.

#### **POLL VOTING**

- I. Voting at the 18<sup>th</sup> AGM will be conducted by poll in accordance with Rule 8.31A of the ACE Market Listing Requirements of Bursa Malaysia Securities Berhad. The Company has appointed Red Ape Solutions Sdn Bhd as Poll Administrator to conduct the poll by way of online remote voting. Quantegic Services Sdn Bhd is appointed as Scrutineers to verify the poll results.
- II. Shareholders/proxies may proceed to vote on the resolutions online once the Chairman of the  $18<sup>th</sup>$ AGM declares that the voting platform is activated and will end upon declaration by the Chairman. Please refer to item 6 for voting procedures using the RPEV facilities.
- III. Upon completion of the voting session, the Scrutineers will verify the poll results. The declaration of results will be made by the Chairman of the 18th AGM.

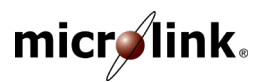

### **REVOCATION OF PROXY**

If you have submitted your Form of Proxy and subsequently decide to appoint another person or wish to participate in the 18<sup>th</sup> AGM yourself, please email [osem@quadrantbiz.co](mailto:osem@quadrantbiz.co) to revoke the earlier appointed proxy(ies) at least 24 hours before the 18<sup>th</sup> AGM. On revocation, your proxy(ies) will not be allowed to participate in the 18<sup>th</sup> AGM. In such event, you should advise your proxy(ies) accordingly.

## **RECORD OF DEPOSITORS (ROD) FOR THE 18TH AGM**

Only shareholders whose names appear on the ROD as at 22 September 2021 shall be entitled to participate and vote remotely at the 18<sup>th</sup> AGM via RPEV facilities or appoint proxy(ies) to participate in the 18<sup>th</sup> AGM and vote on their behalf.

### **DOOR GIFT/E-VOUCHER/FOOD VOUCHER**

There will be NO door gift/e-voucher/food voucher for participating at the 18<sup>th</sup> AGM.

## **DIGITAL COPIES OF 18TH AGM DOCUMENTS**

- I. As part of our commitment to sustainable practices, the following documents of the Company are available for download from the Company's website at: **<https://bit.ly/Microlink-FY2021>**
	- **Volume 1 – 2021 Annual Report** Corporate Report & Compliance Statements including Notice of Annual General Meeting
	- **Volume 2 – 2021 Annual Report** Financial Statements
	- **Circular to Shareholders** dated 30 August 2021
	- **Administrative Guide** for the 18<sup>th</sup> Annual General Meeting
	- **Form of Proxy**
	- **Request Form**
- II. You may request a printed copy of the Annual Report 2021 and/or the Circular to Shareholders dated 30 August 2021 by sending the completed Request Form via email to [osem@quadrantbiz.co.](mailto:team@quadrantbiz.co)

#### **ENQUIRIES**

If you have any enquiry relating to the 18<sup>th</sup> AGM, please contact the following persons during office hours (8.30am to 5.30pm) on Mondays to Fridays (except public holidays):-

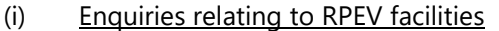

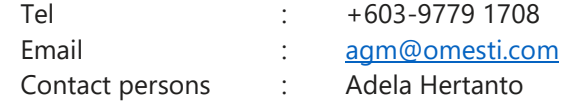

(ii) Enquiries relating to the Annual Report 2021 and/or the Circular to Shareholders dated 30 August 2021 and other documents

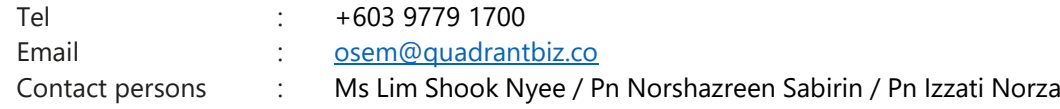

#### **PERSONAL DATA PRIVACY**

By registering for the RPEV facilities and/or submitting the instrument appointing proxy(ies) and/or representative(s), the shareholder of the Company has consented to the use of such data for purposes of processing and administration by the Company (or its agents) in accordance with the Company's privacy policy located at <http://www.microlink.com.my/privacy-policy/>; and to comply with any laws, listing rules, regulations and/or guidelines. The shareholder agrees that he/she will indemnify the Company in respect of any penalties, liabilities, claims, demands, losses and damages as a result of the shareholder's breach of warranty.